## ボイス メッセージへのアクセス

ボイス メッセージにアクセスするには、メッセージ ボタン 区 を押します。

お使いの電話機システムが使用するボイスメッセージ サービスは、会社によって決定されます。詳細 については、ボイス メッセージ サービスに付属のマニュアルを参照してください。

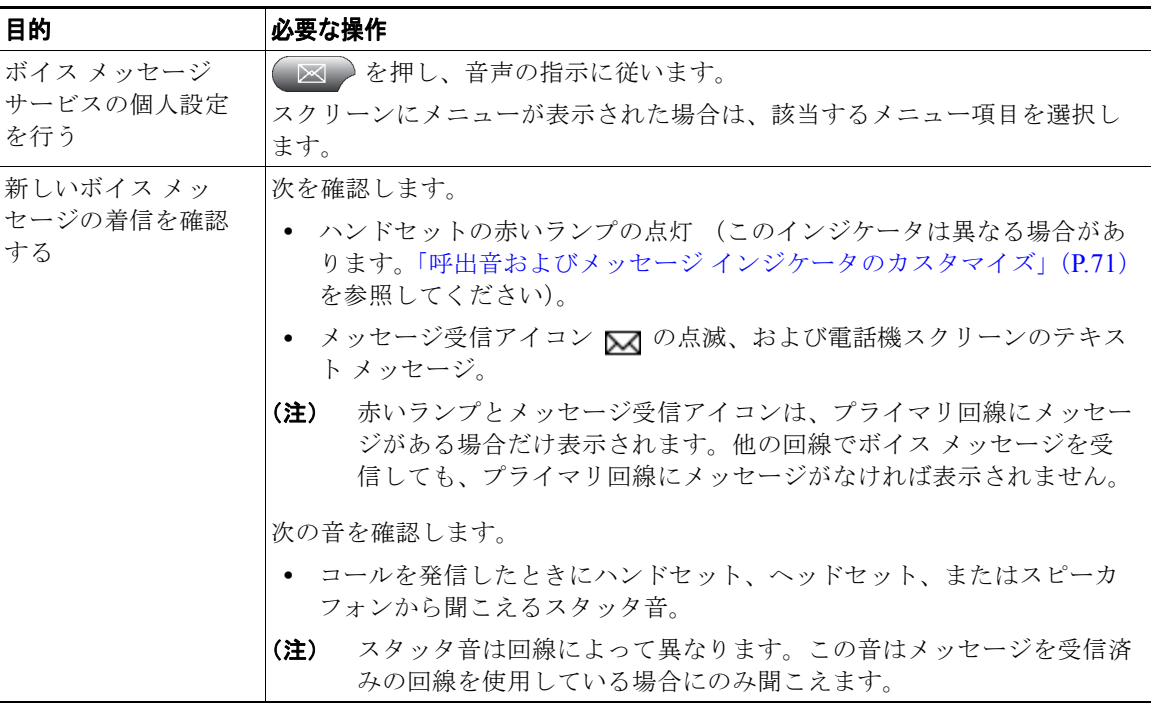

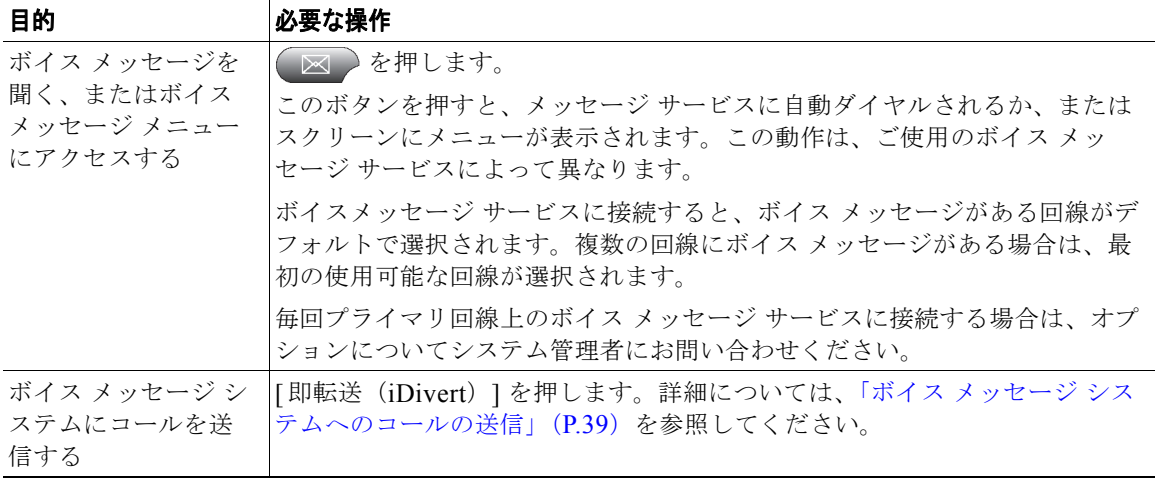